#### CSE 444: Database Internals

Lecture 7
Query Execution and
Operator Algorithms (part 1)

#### Announcements

Lab 2 / part 1 due Friday, 11pm

CSE544M: review 2 due today, 11pm

#### What We Have Learned So Far

Overview of the architecture of a DBMS

- Access methods
  - Heap files, sequential files, Indexes (hash or B+ trees)

Role of buffer manager

#### DBMS Architecture

**Admission Control** 

**Connection Mgr** 

**Process Manager** 

Access Methods

**Buffer Manager** 

Lock Manager

Log Manager

Storage Manager

Parser

Query Rewrite

Optimizer

Executor

Query Processor

Memory Mgr

Disk Space Mgr

Replication Services

**Admin Utilities** 

**Shared Utilities** 

[Anatomy of a Db System.

J. Hellerstein & M. Stonebraker.

Red Book. 4ed.]

#### **Next Lectures**

- How to answer queries efficiently!
  - Operator algorithms, indexes
- How to automatically find good query plans
  - How to compute the cost of a complete plan
  - How to pick a good query plan for a query

# Query Evaluation Steps Review

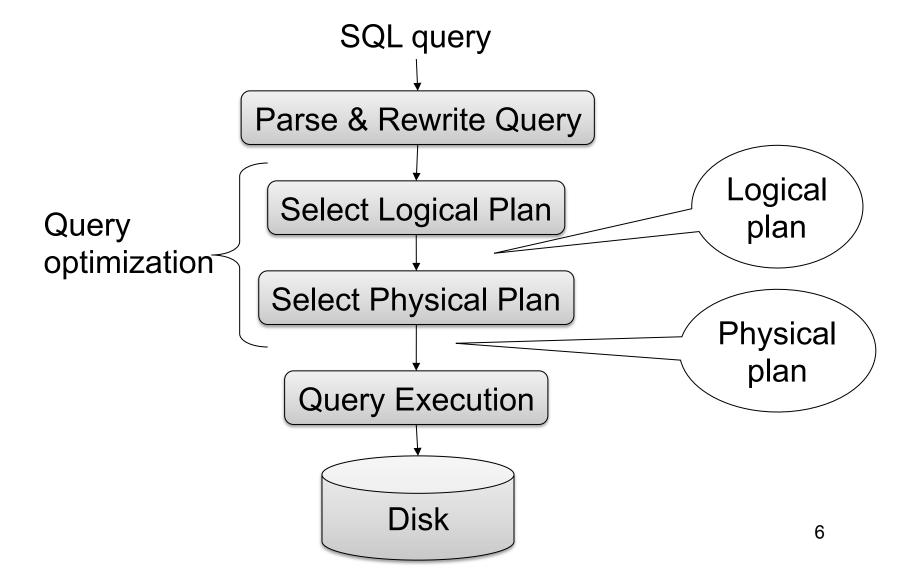

# Physical Query Plan

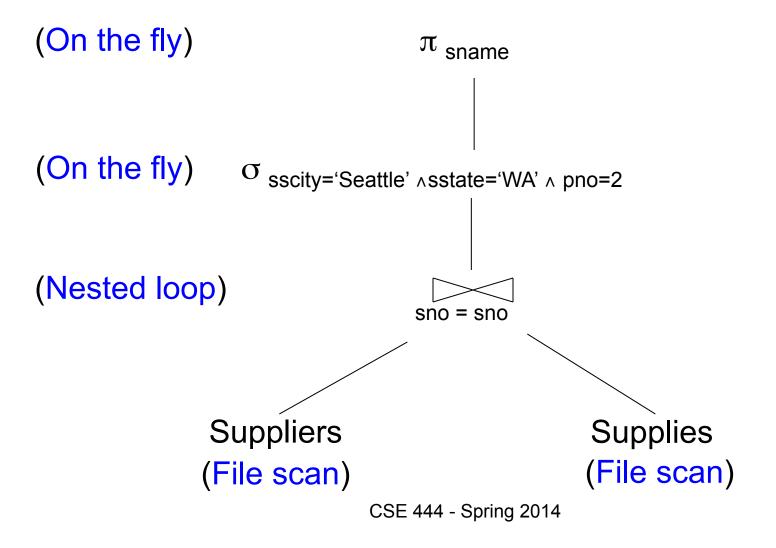

#### Physical Query Plan

- Access path selection for each relation:
  - File scan, or
  - Index lookup with a predicate
- Implementation choice for each operator
  - We will learn different algorithms
- Scheduling decisions for operators
  - Pipelined execution, or
  - Intermediate tuple materialization

#### **Iterator Interface**

- open()
  - Initializes operator state
  - Sets parameters such as selection condition
- next()
  - Operator invokes get\_next() recursively on its inputs
  - Performs processing and produces an output tuple
- close(): clean-up state

# Pipelined Query Execution

```
open()
(On the fly)
                                      \pi sname
(On the fly)
                       sscity='Seattle' \( \Lambda \) sstate='WA' \( \Lambda \) pno=2
(Nested loop)
                                      sno = sno
                 Suppliers
                                                       Supplies
                                                       (File scan)
                (File scan)
                                 CSE 444 - Spring 2014
```

# Pipelined Query Execution

```
nex()
(On the fly)
                                      \pi sname
(On the fly)
                       sscity='Seattle' \( \Lambda \) sstate='WA' \( \Lambda \) pno=2
(Nested loop)
                                      sno = sno
                                                       Supplies
                 Suppliers
                                                       (File scan)
                (File scan)
                                 CSE 444 - Spring 2014
```

#### Pipelined Execution

Tuples generated by an operator are immediately sent to the parent

- Benefits:
  - No operator synchronization issues
  - Saves cost of writing intermediate data to disk
  - Saves cost of reading intermediate data from disk
- This approach is used whenever possible

# Intermediate Tuple Materialization

 Tuples generated by an operator are written to disk an in intermediate table

- No direct benefit
- Necessary:
  - For certain operator implementations
  - When we don't have enough memory

#### Intermediate Tuple Materialization

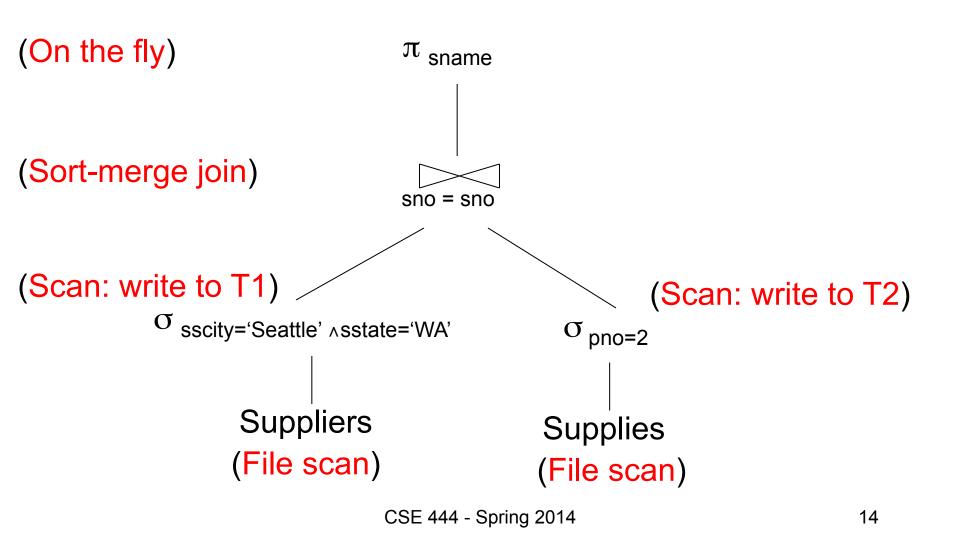

# Memory Management

#### Each operator:

- Pre-allocates heap space for tuples
  - Pointers to base data in buffer pool
  - Or new tuples on the heap
- Allocates memory for its internal state
  - Either on heap or buffer pool (depends on system)

DMBS may limit how much memory each operator, or each query can use

#### Query Execution Bottom Line

- SQL query transformed into physical plan
  - Access path selection for each relation
  - Implementation choice for each operator
  - Scheduling decisions for operators
- Execution of the physical plan is pull-based

Operators given a limited amount of memory

# **Operator Algorithms**

# Operator Algorithms

Design criteria

Cost: IO, CPU, Network

Memory utilization

Load balance (for parallel operators)

#### **Cost Parameters**

- Cost = total number of I/Os
  - This is a simplification that ignores CPU, network

#### Parameters:

- B(R) = # of blocks (i.e., pages) for relation R
- T(R) = # of tuples in relation R
- V(R, a) = # of distinct values of attribute a
  - When a is a key, V(R,a) = T(R)
  - When a is not a key, V(R,a) can be anything < T(R)</li>

#### Convention

Cost = the cost of reading operands from disk

Cost of writing the result to disk is not included;
 need to count it separately when applicable

# Example: Cost of Scanning a Table

- Result may be unsorted: B(R)
- Result needs to be sorted: 3B(R)
  - We will discuss sorting later

#### **Outline**

#### Join operator algorithms

- One-pass algorithms (Sec. 15.2 and 15.3)
- Index-based algorithms (Sec 15.6)
- Two-pass algorithms (Sec 15.4 and 15.5)
- Note about readings:
  - In class, we discuss only algorithms for joins
  - Other operators are easier: read the book

# Join Algorithms

Hash join

Nested loop join

Sort-merge join

#### Hash Join

Hash join: R⋈S

- Scan R, build buckets in main memory
- Then scan S and join
- Cost: B(R) + B(S)
- One-pass algorithm when B(R) ≤ M

Patient(pid, name, address)

Insurance(pid, provider, policy\_nb)

Patient ⋈ Insurance

Two tuples per page

#### **Patient**

| 1 | 'Bob' | 'Seattle' |
|---|-------|-----------|
| 2 | 'Ela' | 'Everett' |

| 3 | 'Jill' | 'Kent'    |
|---|--------|-----------|
| 4 | 'Joe'  | 'Seattle' |

#### Insurance

| 2 | 'Blue' | 123 |
|---|--------|-----|
| 4 | 'Prem' | 432 |

| 4 | 'Prem' | 343 |
|---|--------|-----|
| 3 | 'GrpH' | 554 |

Patient ⋈ Insurance

Some largeenough nb

Showing pid only

Disk

Patient Insurance

1 2

2 | 4

6 6

3 | 4

4 | 3

1 3

9 6

2 | 8

8 5

8 9

This is one page with two tuples

Memory M = 21 pages

Step 1: Scan Patient and build hash table in memory

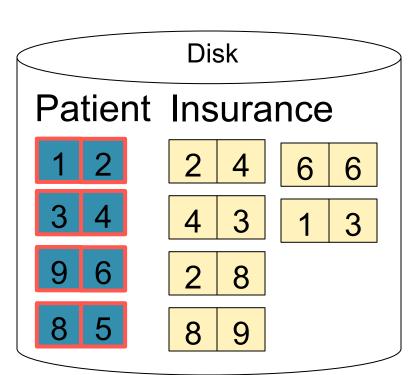

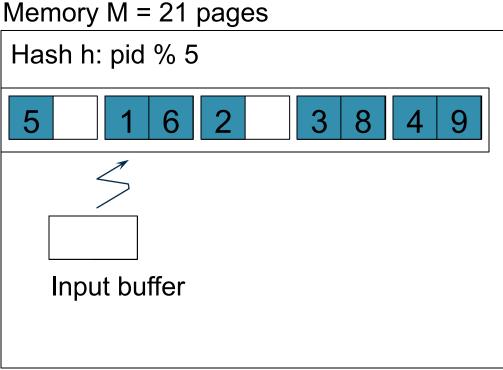

Step 2: Scan Insurance and probe into hash table

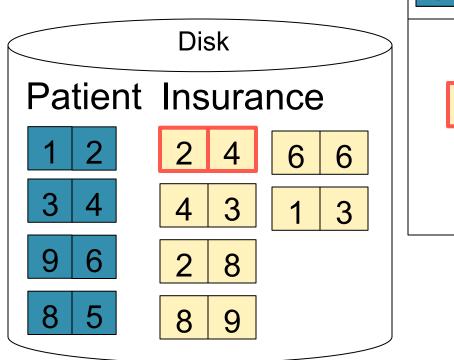

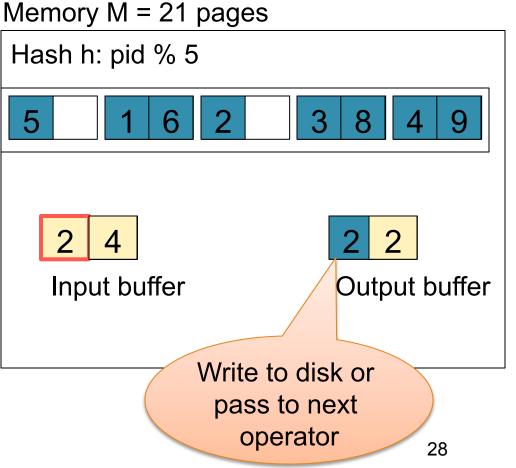

Memory M = 21 pages

Step 2: Scan Insurance and probe into hash table

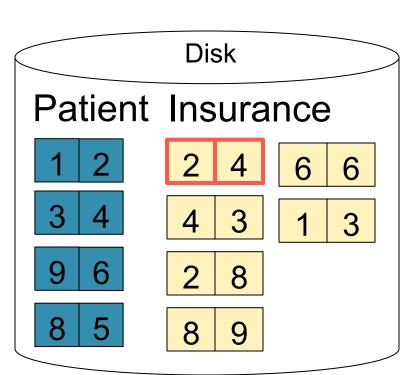

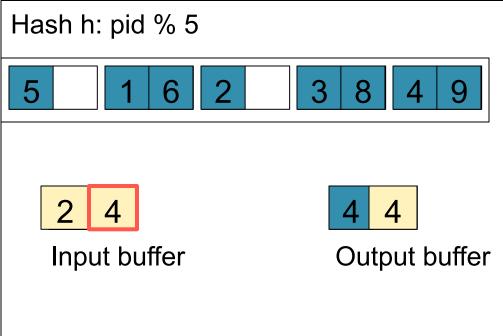

Memory M = 21 pages

Step 2: Scan Insurance and probe into hash table

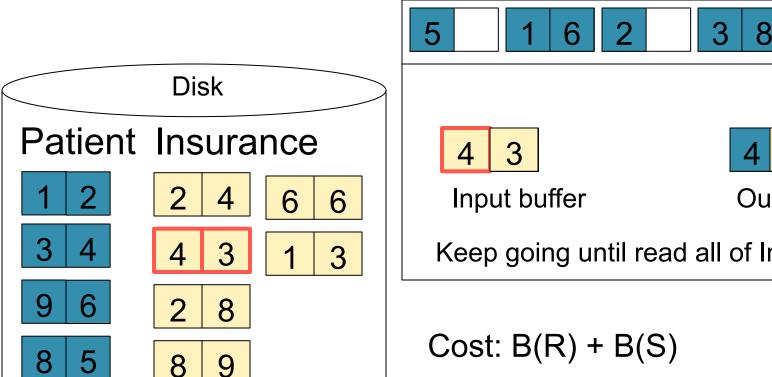

Hash h: pid % 5 Output buffer Keep going until read all of Insurance

30

#### Hash Join Details

```
Open() {
 H = newHashTable();
 R.Open();
 x = R.GetNext();
 while (x != null) {
     H.insert(x); x = R.GetNext();
 R.Close();
 S.Open();
 buffer = [];
```

#### Hash Join Details

```
GetNext() {
 while (buffer == []) {
     x = S.GetNext();
     if (x==Null) return NULL;
     buffer = H.find(x);
 z = buffer.first();
 buffer = buffer.removeFirst( );
 return z;
```

#### Hash Join Details

```
Close( ) {
  release memory (H, buffer, etc.);
  S.Close( )
}
```

#### Nested Loop Joins

- Tuple-based nested loop R ⋈ S
- R is the outer relation, S is the inner relation

```
for each tuple t_1 in R do
for each tuple t_2 in S do
if t_1 and t_2 join then output (t_1,t_2)
```

#### **Nested Loop Joins**

- Tuple-based nested loop R ⋈ S
- R is the outer relation, S is the inner relation

```
for each tuple t_1 in R do
for each tuple t_2 in S do
if t_1 and t_2 join then output (t_1,t_2)
```

- Cost: B(R) + T(R) B(S)
- Multiple-pass since S is read many times

```
for each page of tuples r in R \underline{do}
for each page of tuples s in S \underline{do}
for all pairs of tuples t_1 in r, t_2 in s
\underline{if}\ t_1 and t_2 join \underline{then} output (t_1, t_2)
```

```
for each page of tuples r in R \underline{do}
for each page of tuples s in S \underline{do}
for all pairs of tuples t_1 in r, t_2 in s
\underline{if}\ t_1 and t_2 join \underline{then} output (t_1, t_2)
```

Cost: B(R) + B(R)B(S)

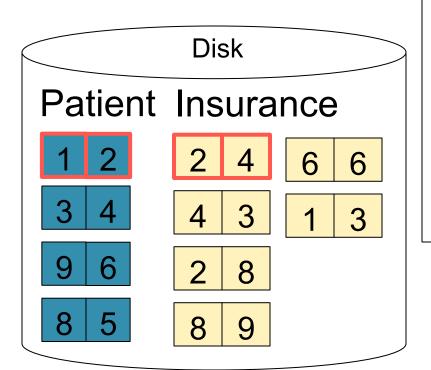

1 2 Input buffer for Patient

2 4 Input buffer for Insurance

2 2

Output buffer

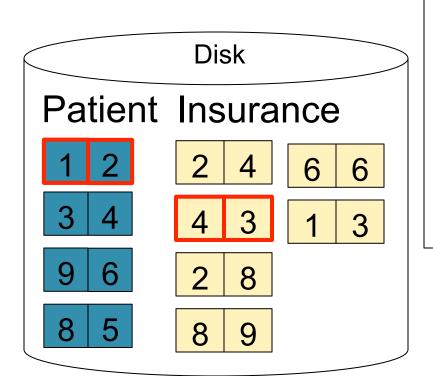

1 2 Input buffer for Patient
4 3 Input buffer for Insurance
Output buffer

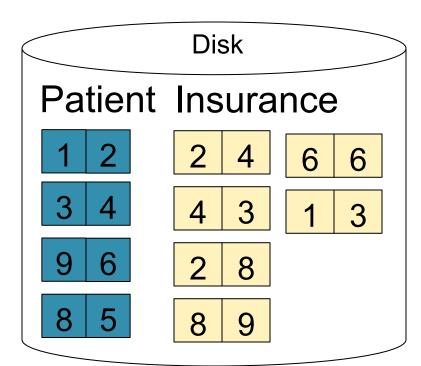

1 2 Input buffer for Patient

2 8 Input buffer for Insurance

Keep going until read all of Insurance
Then repeat for next page of Patient... until end of Patient

Cost: B(R) + B(R)B(S)

#### Block-Nested-Loop Refinement

```
for each group of M-1 pages r in R do
for each page of tuples s in S do
for all pairs of tuples t<sub>1</sub> in r, t<sub>2</sub> in s
if t<sub>1</sub> and t<sub>2</sub> join then output (t<sub>1</sub>,t<sub>2</sub>)
```

# Block-Nested-Loop Refinement

```
for each group of M-1 pages r in R do
for each page of tuples s in S do
for all pairs of tuples t<sub>1</sub> in r, t<sub>2</sub> in s
if t<sub>1</sub> and t<sub>2</sub> join then output (t<sub>1</sub>,t<sub>2</sub>)
```

• Cost: B(R) + B(R)B(S)/(M-1)

# Sort-Merge Join

#### Sort-merge join: R⋈S

- Scan R and sort in main memory
- Scan S and sort in main memory
- Merge R and S
- Cost: B(R) + B(S)
- One pass algorithm when B(S) + B(R) <= M</li>
- Typically, this is NOT a one pass algorithm

Step 1: Scan Patient and sort in memory

Memory M = 21 pages

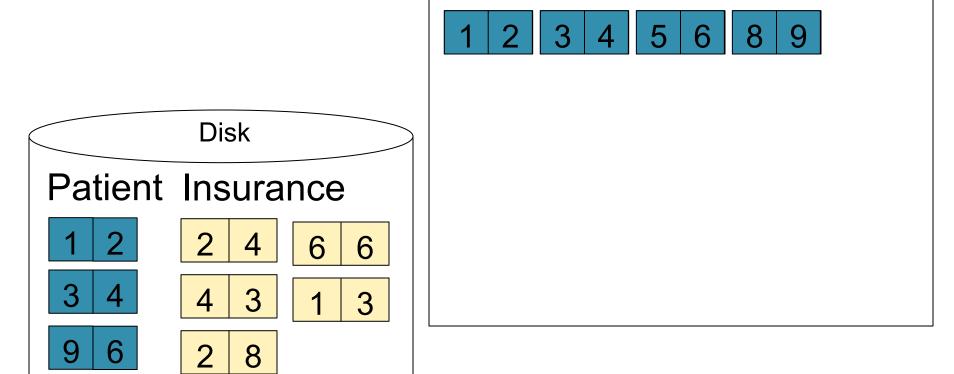

Memory M = 21 pages

Step 2: Scan Insurance and sort in memory

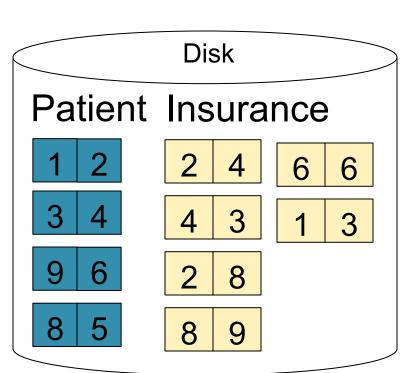

 1
 2
 3
 4
 5
 6
 8
 9

 1
 2
 2
 3
 3
 4
 4
 6

 6
 8
 8
 9

#### Step 3: Merge Patient and Insurance

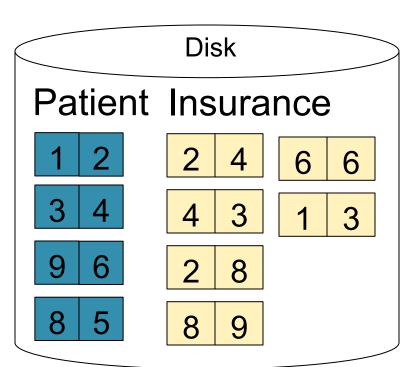

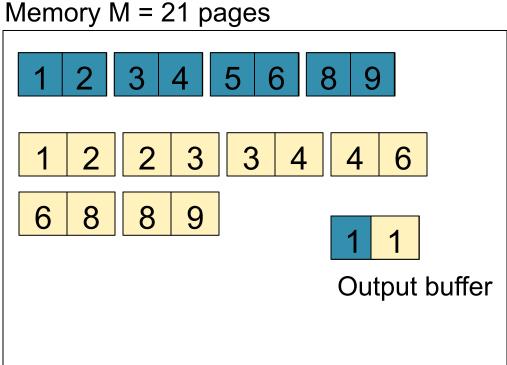

Memory M = 21 pages

#### Step 3: Merge Patient and Insurance

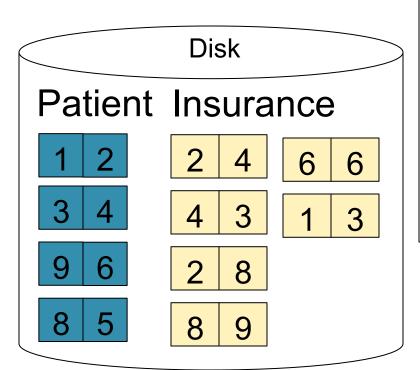

1 2 3 4 5 6 8 9

1 2 2 3 3 4 4 6

6 8 8 9

2 2

Output buffer

Keep going until end of first relation